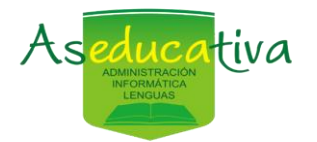

**INSTITUTO DE ENSEÑANZA Y CONSULTORÍA INFORMÁTICA ASEDUCA LTDA CÉD JURÍDICA: 3-102-788318**

**[aseducativa@gmail.com](mailto:aseducativa@gmail.com) www.aseducativa.com** 

## **Curso de computación**

# **Operador en programas comerciales**

## **Windwos – Office - Teams**

Instituto de enseñanza y consultoría informática ASEDUCA

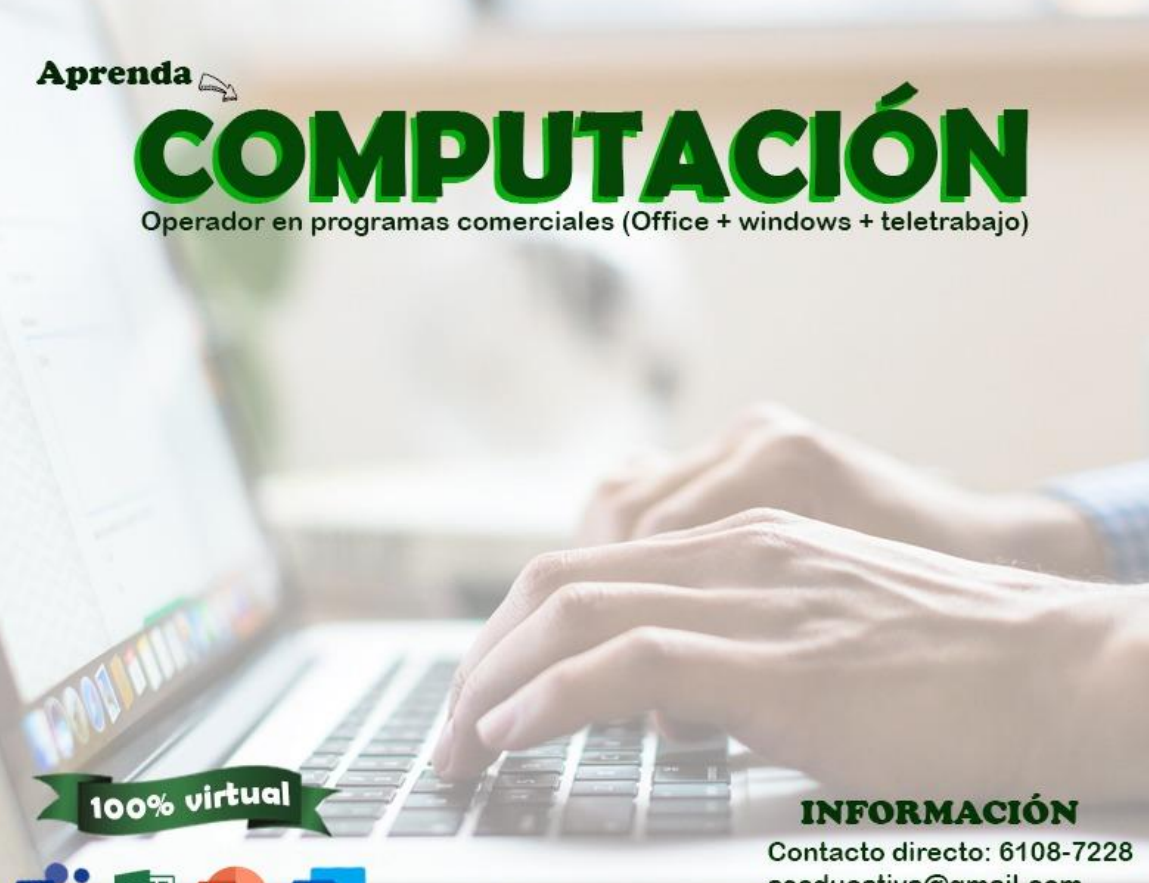

aseducativa@gmail.com www.aseducativa.com

Aseducativa

Ciudad Colón de Mora Teléfono 6235-0215/6108-7228/6337-1293

W

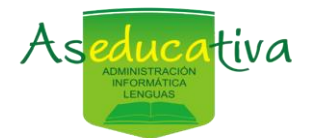

**[aseducativa@gmail.com](mailto:aseducativa@gmail.com) www.aseducativa.com** 

## Contenido

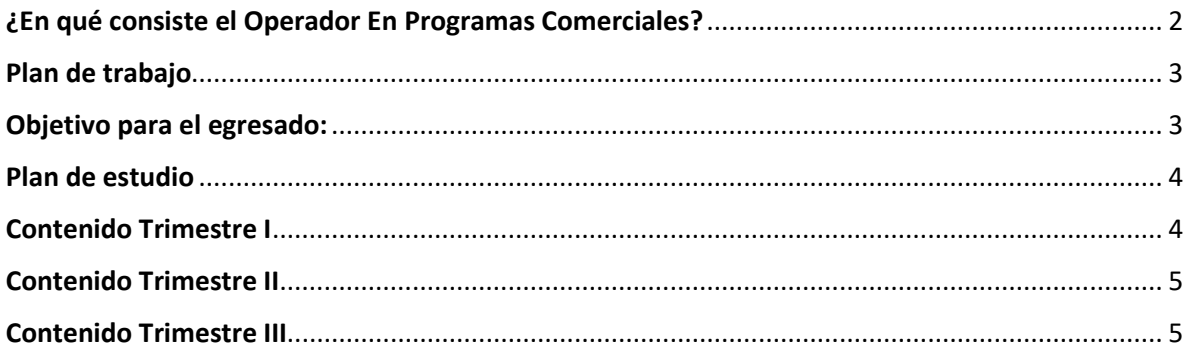

## <span id="page-1-0"></span>¿En qué consiste el Operador En Programas Comerciales?

El Operador en programas comerciales en plan de estudio computación que involucra las herramientas elementales que toda persona debe conocer para el uso efectivo de una computadora para uso personal y laboral utilizando para el sistema operativo Windows, además del sistema MS Office (Word/Excel/PoquePoint).

Adicional contamos con el uso de la herramienta MS Teams, actualmente muy utilizada en empresa para reuniones laborales y cualquier otra actividad virtual

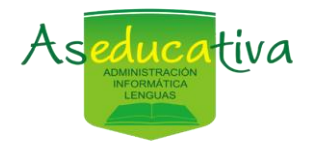

## <span id="page-2-0"></span>Plan de trabajo

La metodología de nuestro curso "Operador En Programas Comerciales" será la siguiente:

- Duración: 9 meses dividos por trimestres
- Asistencia: Virtual una vez a la semana 3 horas con un receso de 30 minutos.
- Forma de enseñanza: teórica/practica con la técnica aprendiendo haciendo.
- Evaluación: prácticas de cada lección, asistencia y un examen práctico al final de cada materia

### <span id="page-2-1"></span>Objetivo para el egresado:

AL final de programa el egresado va tener todas las herramientas necesarias de dicho programa para hace frente a las funciones laborales y personales que se le presente en el uso adecuando de la computación.

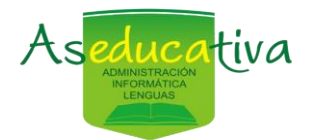

#### **[aseducativa@gmail.com](mailto:aseducativa@gmail.com) www.aseducativa.com**

## <span id="page-3-0"></span>Plan de estudio

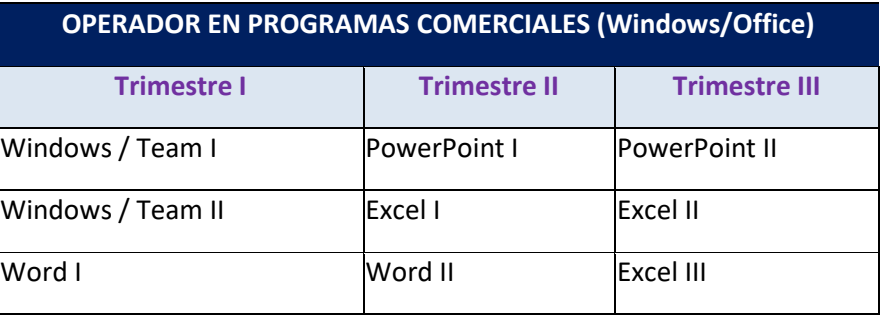

## <span id="page-3-1"></span>Contenido Trimestre I

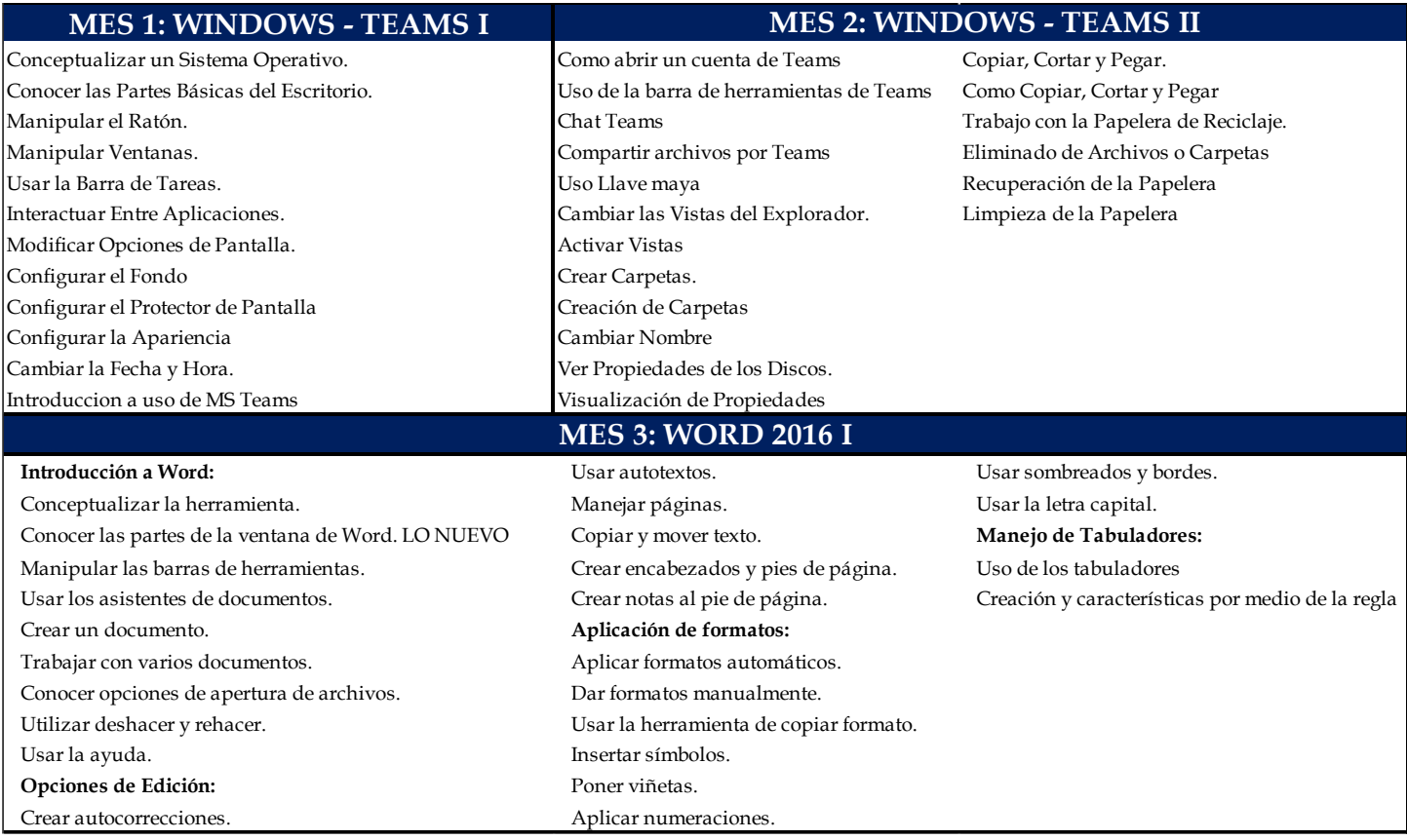

Ciudad Colón de Mora Teléfono 6235-0215/6108-7228/6337-1293

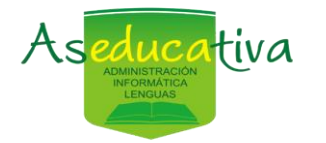

#### **INSTITUTO DE ENSEÑANZA Y CONSULTORÍA INFORMÁTICA ASEDUCA LTDA CÉD JURÍDICA: 3-102-788318**

#### **[aseducativa@gmail.com](mailto:aseducativa@gmail.com) www.aseducativa.com**

### <span id="page-4-0"></span>Contenido Trimestre II

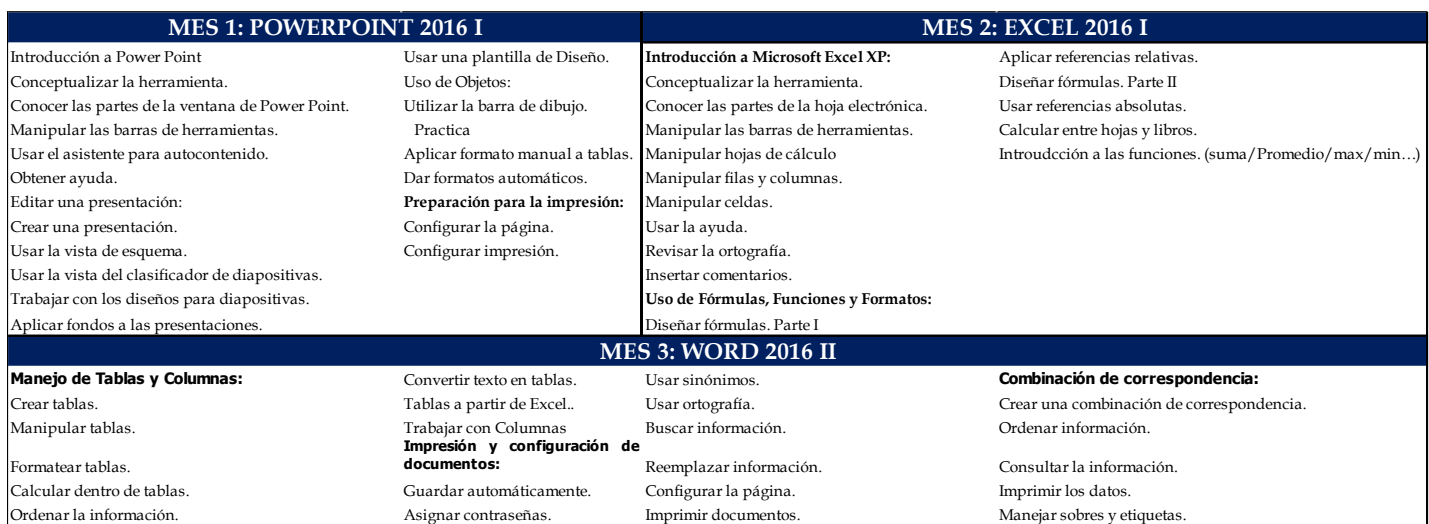

### <span id="page-4-1"></span>Contenido Trimestre III

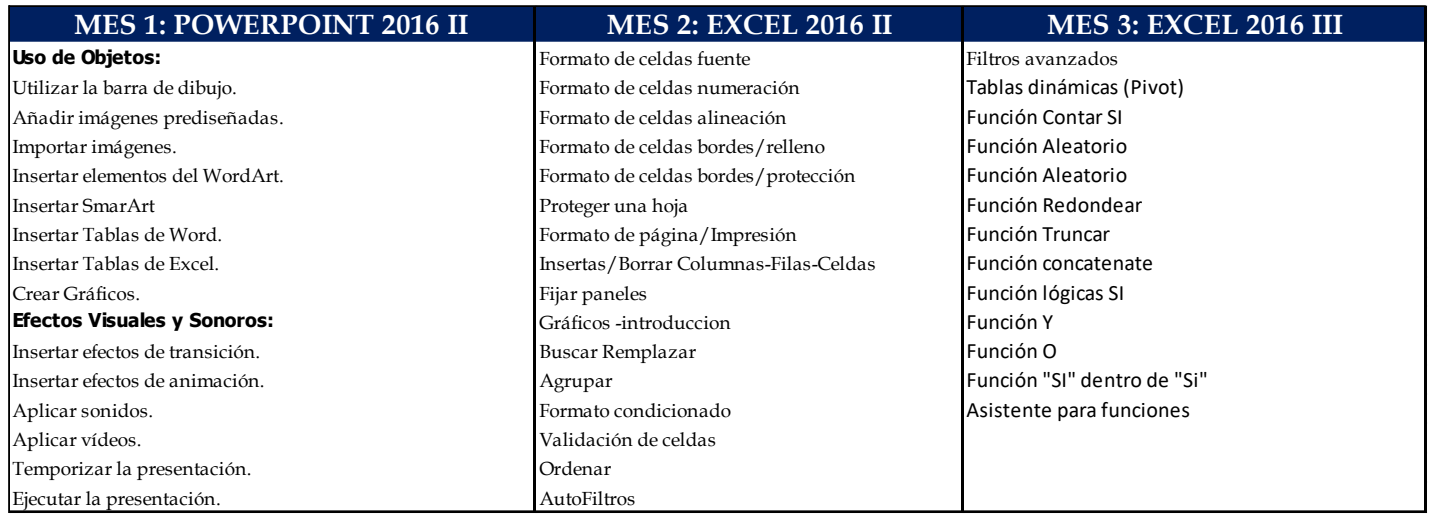

*Nota: los temas y desarrollo del técnico, pueden variar dependiendo de la escolaridad y la aceptación de los temas de parte de los alumnos, el profesor puede cambiar o agregar temas dependiendo del avance del grupo*.

Ciudad Colón de Mora Teléfono 6235-0215/6108-7228/6337-1293